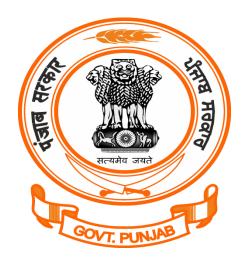

## Labour Department, Punjab

User Registration @ pblabour.gov.in

## Steps for User Registration/Create New User

1. Open your web browser and go to http://pblabour.gov.in web portal, it will show official website of Labour Department, Punjab as shown in screenshot below:

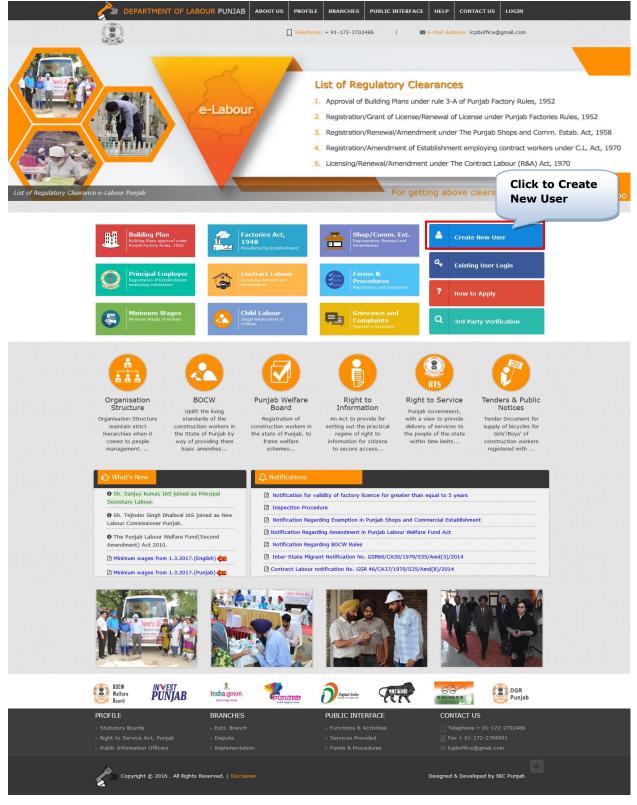

Labour Department/NIC Punjab

 If applicant is new, then he/she has to register with e-Labour Punjab. For this, click on Create New User button and enter the details required for New User Registration as shown in screenshot below:

| e-LABOUR PUNJAB       |                         |                                    |
|-----------------------|-------------------------|------------------------------------|
| 🛔 New User Registrati | on                      |                                    |
| * Username            | nstindustries           |                                    |
| * First Name          | navinder                |                                    |
| Middle Name           | kumar                   |                                    |
| * Last Name           | sharma                  |                                    |
| * Email               | nstindustries@gmail.com |                                    |
| * Country             | India                   |                                    |
| * Mobile No           | 91 9999999999           |                                    |
|                       | eb742z <b>EB742Z</b>    |                                    |
| Submit Login Page F   | Resend Email & OTP      |                                    |
| Copyright © 2016      | er                      | Designed & Developed by NIC Punjab |

3. Once the required information is submitted system will send a confirmation link to the registered email and OTP for confirmation as shown in screenshot below:

| Thank you for registration. A link has been sent on your registered Email address & OTP on reg       |           |
|----------------------------------------------------------------------------------------------------|-----------|
|                                                                                                    | jistered  |
| Mobile Number. Please verify by clicking on the link with in 30 minutes. If confirmation email is no | t in your |
| Inbox, kindly check Junk/ Spam Email folders of your registered email account for the same. If       | you have  |
| not received email please wait 5 - 10 minutes else send a request with your registration details at  | 1         |
| support@PbLabour.in.                                                                                 |           |

4. **New Registered User**, needs to click the link sent to his / her registered email id for confirmation.

| 4                           | 0 <b>i</b>                                                       | More *                        |                                                | 31 of 2,034 |
|-----------------------------|------------------------------------------------------------------|-------------------------------|------------------------------------------------|-------------|
| Confirm                     | n your account- E-Labour Punjab                                  |                               | 0 <del>0</del> 0                               |             |
| ?                           | noreply.pblabour@punjab.gov.in<br>а to me                        | Click to                      | Apr 19 🏦 🔺 🔻                                   |             |
|                             | Dear navinder sharma,<br>Thank you for your registration, please | Click Here to                 |                                                |             |
|                             | complete your registration.                                      |                               |                                                |             |
|                             | Click here to Reply or Forward                                   |                               |                                                |             |
|                             |                                                                  |                               |                                                |             |
| 4.77 GB (3<br><u>Manage</u> | 11%) of 15 GB used                                               | <u>Terms</u> - <u>Privacy</u> | Last account activity: 21 hours ago<br>Details |             |

By clicking on **Click Here** (green button as shown on screen above) button in the email sent to applicant (as shown in screenshot above), the applicant can verify his/her email Id.

5. In the next step, e-Labour will bring applicant to **Verify Mobile** page as shown in the screenshot below. Here fill **OTP** and **Captcha** and click on **Verify Mobile** button.

| C Verify Mobile        |                |
|------------------------|----------------|
| * Username             | nstindustries  |
| * OTP                  |                |
|                        | Captcha XWLGG2 |
| Verify Mobile Go To Lo | ngin 1         |

6. After verification of Mobile No., e-Labour will allow the applicant to set his / her password as shown in the screenshot below:

| € Set Your Password |                          |
|---------------------|--------------------------|
|                     |                          |
| Username            | nstindustries            |
| * Password          |                          |
| * Confirm Password  |                          |
|                     | dxmzex DXMZEX            |
|                     | Set Password Go To Login |

7. Once the registration process is over, applicant can login into the e-Labour by browsing http://pblabour.gov.in/Account/Login or by clicking Existing User Login button or by clicking on LOGIN menu at top right corner of the home page of pblabour.gov.in web portal.

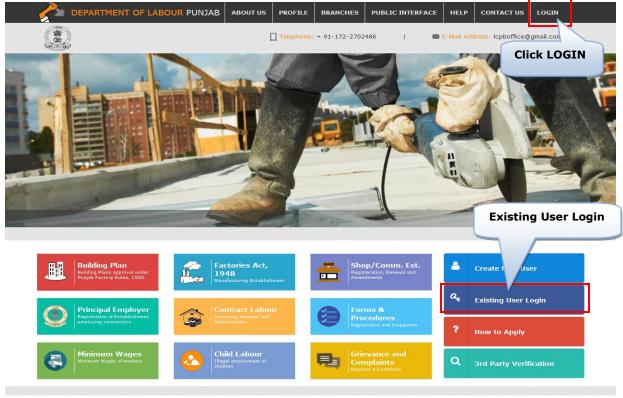

8. It will show following screen, where applicant can login with newly created username and password and can avail the services of e-Labour web portal:

| Online Regulatory Services e-Labour                                                          | 🔒 Log in                                |  |  |
|----------------------------------------------------------------------------------------------|-----------------------------------------|--|--|
| Approval of Building Plans and Factory Licence under The Factory Act, 1948                   | * Login With                            |  |  |
| 2. Registration of Shop and Comm. Estab. under The Punjab Shops and Comm. Estab. Act, 1958   | * Username                              |  |  |
| 3. Registration/Licensing of Contract Labour under The Contract Labour (R&A) Act, 1970       |                                         |  |  |
| 4. Registration/Licensing of Migrant Workmen under The Inter State Migrant Workmen Act, 1979 | * Password Q                            |  |  |
| 5. Registration of the Motor Transport Workers under The Motor Transport Workers Act, 1961   |                                         |  |  |
| 6. Registration of Trade Union under The Trade Union Act, 1926                               | KXH8G VKXH8G                            |  |  |
| For getting above services, please login                                                     | KXH8G VKXH8G                            |  |  |
|                                                                                              | Submit Create New User Forgot Password? |  |  |

9. If applicant has logged in for the first time, then applicant has to update his/her e-Labour profile with latest photo and signature as shown in screenshot below:

| cence Applied            |          | oject Profile                |                                                 |             |                                                        | Mandatory Fields ( * ) |
|--------------------------|----------|------------------------------|-------------------------------------------------|-------------|--------------------------------------------------------|------------------------|
|                          | Pr       | oject Profile                |                                                 |             |                                                        | Max. Attachment Size:  |
| actory Inspection Report | 1 Perso  | onal Details                 |                                                 |             |                                                        |                        |
| nnual Return             |          |                              |                                                 |             |                                                        |                        |
| If Certification Scheme  | 1.1      | Name of Applicant *          | Industry                                        | Middle Name | Punjab                                                 |                        |
|                          |          |                              |                                                 |             |                                                        |                        |
|                          | 1.2      | Photo of Applicant           | + ATTACHMENT                                    | - 110       |                                                        |                        |
|                          |          |                              | In JPG or PNG format Less The                   | n 4 MD      |                                                        | V                      |
|                          |          |                              |                                                 |             |                                                        | Perst Mar              |
|                          | 1.3      | Signature of Applicant*      | + ATTACHMENT<br>* In JPG or PNG format Less The | o 4 140     |                                                        | ( levelkar             |
|                          |          |                              | - In JPG of PNG format Less The                 | II 4 MD     |                                                        |                        |
|                          | 1.4      | Establishment/Factory Name * | N S Technologies                                | 1.5         | Type of Business, trade,<br>industry, manufacturing or | IT Parts Manufacturing |
|                          | 1.6      | Aadhaar No *                 | 786545675434                                    |             | occupation which is carried on                         |                        |
|                          |          | Read Instructions            |                                                 |             |                                                        |                        |
|                          | 2 Site/L | ocation Address              |                                                 |             |                                                        |                        |
|                          |          |                              |                                                 |             |                                                        |                        |
|                          | 2.1      | Address*                     | Mohali                                          | 2.2         | Name of Village/Town *                                 | Mohali                 |
|                          | 2.1      | Address                      | MONDI                                           | 2.2         | Name of Villagerown                                    | INIVI HAII             |
|                          | 2.3      | District*                    | Sahibzada Ajit Singh Nagar                      | v 2.4       | Tehsil*                                                | S.A.S.Nagar v          |
|                          |          |                              |                                                 |             |                                                        |                        |

| 3 Commu | nication Address   |                              |     |                         |               |  |
|---------|--------------------|------------------------------|-----|-------------------------|---------------|--|
|         |                    |                              |     |                         |               |  |
| 3.1     | Address *          | Mohali                       | 3.2 | Name of Village/Town *  | Mohali        |  |
| 3.3     | District*          | Sahibzada Ajit Singh Nagar 🗸 | 3.4 | Tehsil*                 | S.A.S.Nagar v |  |
| 3.5     | Pin Code           |                              |     |                         |               |  |
|         |                    |                              |     |                         |               |  |
| 3.6     | Mobile Number*     | 91 8437003900                | 3.7 | Fax Number              |               |  |
|         |                    |                              |     |                         |               |  |
| 3.8     | Email Address *    | sa.parminder@gmail.com       | 3.9 | Alternate Email Address |               |  |
|         |                    |                              |     |                         |               |  |
| Submit  | << Back to details |                              |     |                         |               |  |

10.Once applicant has updated his profile, applicant can have all regulatory clearances of e-Labour Punjab as shown in screenshot below:

| e-LABOUR PUNJAB                        |                                                                                    |                                                   |                 | Welcome to Industry Punjab (No De | signation) 🕋 | <b>4</b> - (        | <b>þ</b> . |
|----------------------------------------|------------------------------------------------------------------------------------|---------------------------------------------------|-----------------|-----------------------------------|--------------|---------------------|------------|
| Home  Licence Applied                  | Select Regulatory Clearance                                                        |                                                   |                 |                                   | N            | Aandatory Fields (* | )          |
| Factory Inspection Report Annual Retum | Factory License under Punjab Factory Rules Act, 1                                  | 1948                                              |                 |                                   |              |                     |            |
|                                        | O Registration/Issue Of License                                                    | • Renewal                                         |                 | OAmendment                        |              |                     |            |
|                                        | License No:*<br>Total Employees :*                                                 | LCN062017240137PM                                 | Valid Up Tb: *  | 30/Jun/2017                       |              |                     |            |
|                                        | Scan copy of Licensel Certificate*                                                 | 1000<br>ATTACHMENT<br>In PDF fomat Less Than 4 MB | View Attachment |                                   |              |                     |            |
|                                        | Establishment Employing Contract Workers under                                     | the Contract Labour Act, 1970                     |                 |                                   |              |                     |            |
|                                        | Registration                                                                       | OAmendment                                        |                 |                                   |              |                     |            |
|                                        | Contract Labour Licence under the Contract Labour                                  | r (R&A)Act, 1970                                  |                 |                                   |              |                     |            |
|                                        | Crant of Licence                                                                   | O Renewal                                         | O Amendment     |                                   |              |                     |            |
|                                        | Shop & Commercial Establishment under the Punj                                     | ab Shops and Commercial Establishments Act, 195   | 8               |                                   |              |                     |            |
|                                        | • Registration                                                                     | () Renewal                                        | OAmendment      |                                   |              |                     |            |
|                                        | Stablishment Employing Migrant Workmen under                                       | the Inter State Migrant Workmen Act, 1979         |                 |                                   |              |                     |            |
|                                        | • Registration                                                                     | O Amendment                                       |                 |                                   |              |                     |            |
|                                        | Licence for Employment of Migrant Workmen unde                                     | r the Inter State Migrant Workmen Act, 1979       |                 |                                   |              |                     |            |
|                                        | Crant Of Licence                                                                   | O Renewal                                         |                 | O Amendment                       |              |                     |            |
|                                        | ☑ Licence Under the Motor Transport Workers Act, 19                                | 361                                               |                 |                                   |              |                     |            |
|                                        | Grant Of Licence                                                                   | O Renewal                                         |                 | O Amendment                       |              |                     |            |
|                                        | <ul> <li>Registration under Trade union Act, 1926</li> <li>Registration</li> </ul> |                                                   |                 |                                   |              |                     |            |
|                                        | © rregisuauon                                                                      |                                                   |                 |                                   |              |                     |            |

| 1.6 Name of            | District'                                             | Mohali                                                                          |                                                               | INCLUDES-Mohali, Ropar, Dei             | mbassi Ubarar                                                                                                    |
|------------------------|-------------------------------------------------------|---------------------------------------------------------------------------------|---------------------------------------------------------------|-----------------------------------------|----------------------------------------------------------------------------------------------------|
| Q List of Labour Circl |                                                       |                                                                                 | Y                                                             | include - montail, ropal, bei           | laudass, milaitai                                                                                                    |
|                        | e Grade Juridiction Area                              |                                                                                 |                                                               |                                         |                                                                                                    |
| Q Cintle Na            | me                                                    | Full Name<br>Mobile no<br>Email ID                                              |                                                               | A Juridiction Area                      |                                                                                                    |
| ) Kharar Gr            | ade-li                                                | Jagpreet Singh<br>9815515255<br>jpscheema87@:                                   |                                                               | Tehsil Kharar and area of 1             | Tehsil Mohali outside Municipal limits                                                                                                    |
| 🔵 Ropar Gra            | de-li                                                 | harpreet Kaur<br>7814211447<br>pec.preet@yaho                                   | 100.COM                                                       | Tehsils Ropar , Anandpur S              | Sahib, Cham Iaur Sahib.                                                                                                    |
| ) Mohali Gr            | ade-l                                                 | Jasbi r Singh<br>9779470700<br>jasbi ikharoud @g                                | )gmail.com                                                    | Mohali area of Mohali tow               | n within Municipal limits.                                                                                                    |
| ODerabassi             | Grade-I                                               | Jasbir Singh<br>9779470700<br>jasbirkharoud @g                                  | )gmail.com                                                    | Tehsil Derabassi.                       |                                                                                                    |
| ♀ List of Factory Circ | e                                                     |                                                                                 |                                                               |                                         |                                                                                                    |
| Q Circle Name          | Full Name<br>Mobile no<br>Email ID                    | Full N<br>Mobil<br>Email                                                        | le no 🔥 Juridict                                              | on Area                                 |                                                                                                    |
| Mohali                 | jalinder Singh<br>9915217657<br>null<br>No Designatio | null<br>jsb752                                                                  | 25@gmail.com Whole of D                                       | istrict S.A.S. Nagar and District Ropar |                                                                                                    |
| Q List of Labour Circl | •                                                     |                                                                                 |                                                               |                                         |                                                                                                    |
| <b>♀</b> Circle Nam    | 2                                                     | Full Name<br>Mobile no<br>Email ID                                              | Full Name<br>Mobile no<br>Email ID                            |                                         | s Jutificiion Area                                                                                                    |
| ) Mohali               |                                                       | mona puri<br>9814903270<br>mohalialc@gmail.com<br>Assistant Labour Commissioner | Jaspreet singh<br>9988917137<br>monapunildh1971@y<br>er Clenk |                                         | 1) Mohali area of Mohali town within Municipal limits 2) Tehsil Derabasis. 3) Tehsi Kharar and area<br>Tehsil Mohali outside Municipal limits. 4) Tehsil Ropar , Anandpur Sahib, Chamkaur Sahib. |

Currently, applicant can have following clearances:

- i. Approval of Building Plans under rule 3-A of Punjab Factory Rules, 1952
- ii. Registration/Grant of License/Renewal of Factory License under Punjab Factory Rules, 1952
- iii. Registration/Renewal/Amendment of Shop and Commercial Establishment under The Punjab Shop and Commercial Establishment Act, 1958
- iv. Registration/Amendment of Establishment employing contract worker (Principal Employer)
- v. Licensing/Renewal/Amendment of Contract Labour under The Contract Labour (R & A) Act, 1970